#### **Alexandria Chambers Copy and Other Division-Specific Information**

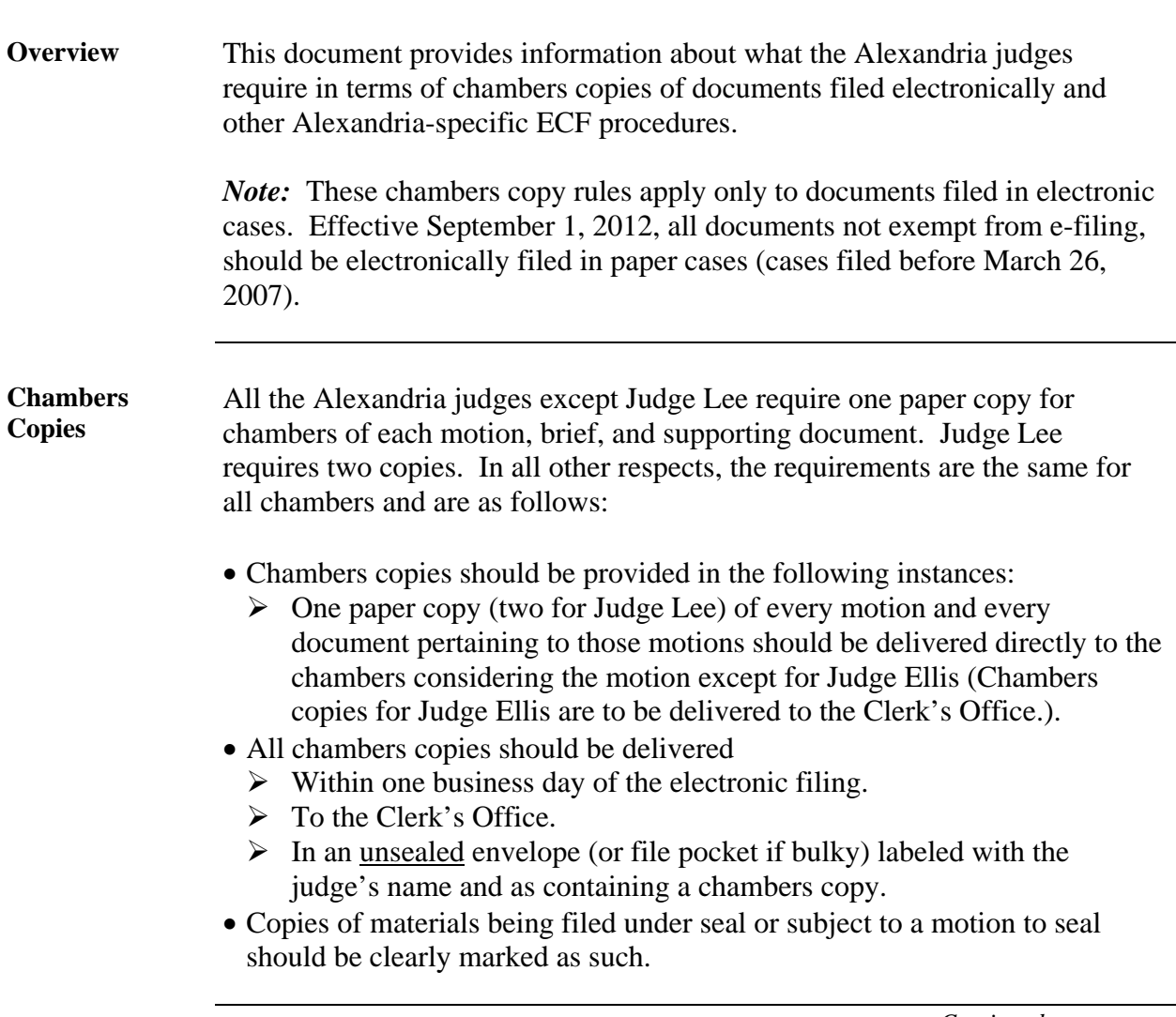

# **Alexandria Chambers Copy and Other Division-Specific**

**Information,** Continued

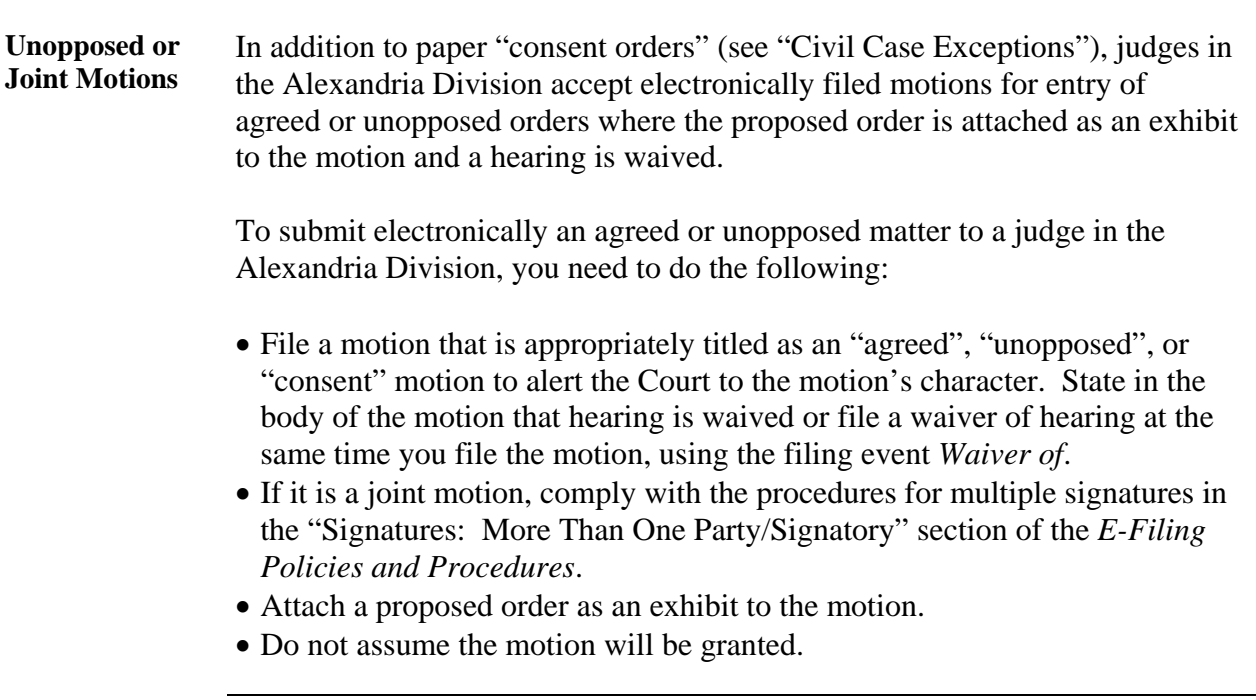

### **Alexandria Chambers Copy and Other Division-Specific**

### **Information,** Continued

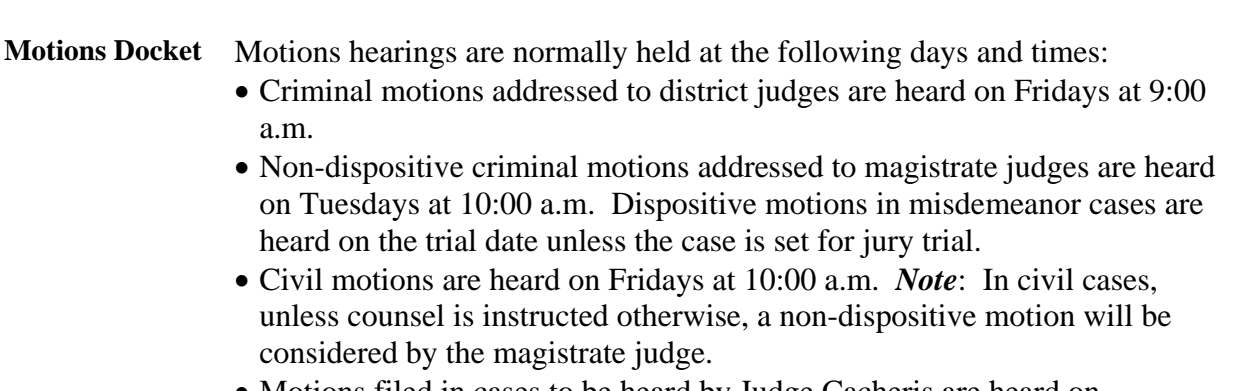

 Motions filed in cases to be heard by Judge Cacheris are heard on Thursdays at 10:00 a.m. for both criminal and civil cases.

The following table shows how civil and criminal motions hearings are set:

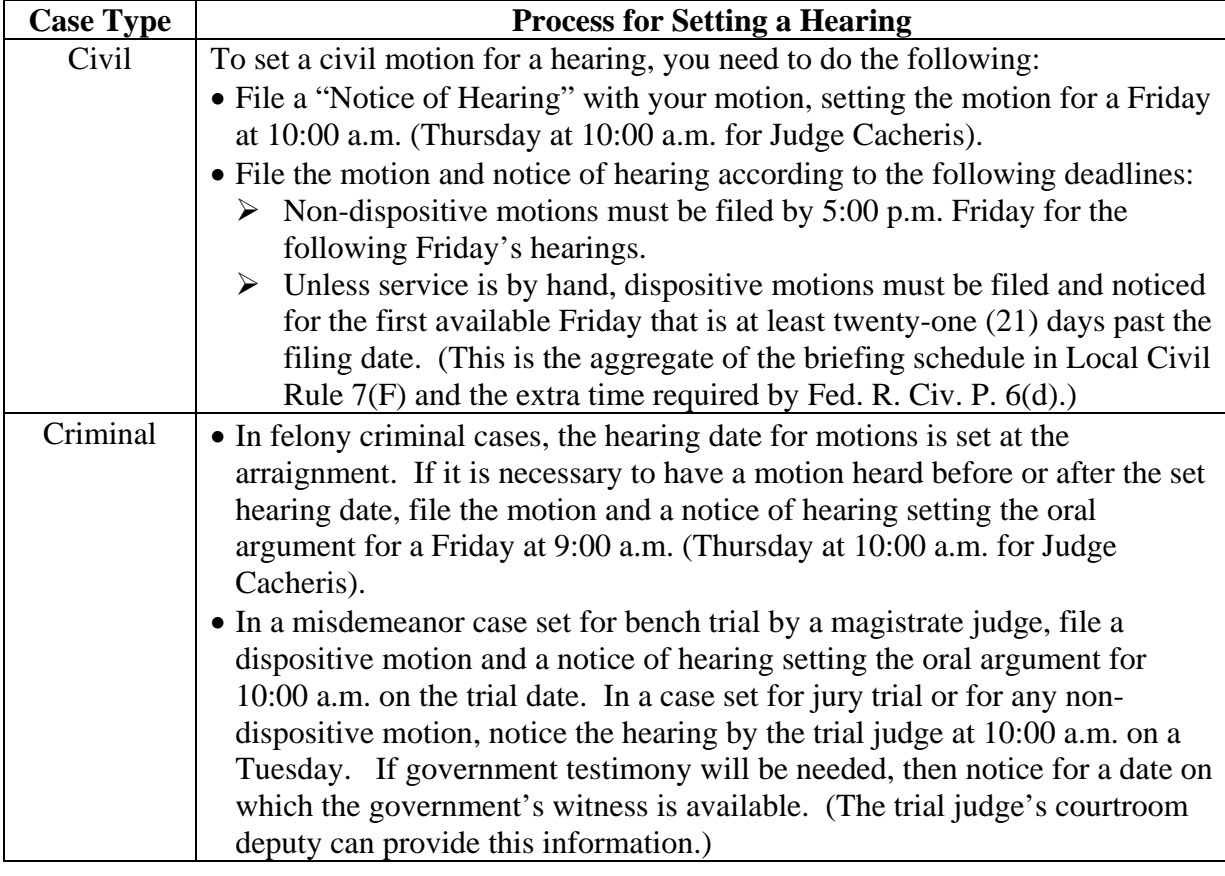

### **Alexandria Chambers Copy and Other Division-Specific Information,** Continued

**Alexandria-Specific Procedures: Filing a Notice of Hearing** 

After you have filed a motion, to file a Notice of Hearing that requests a hearing date, take the following steps:

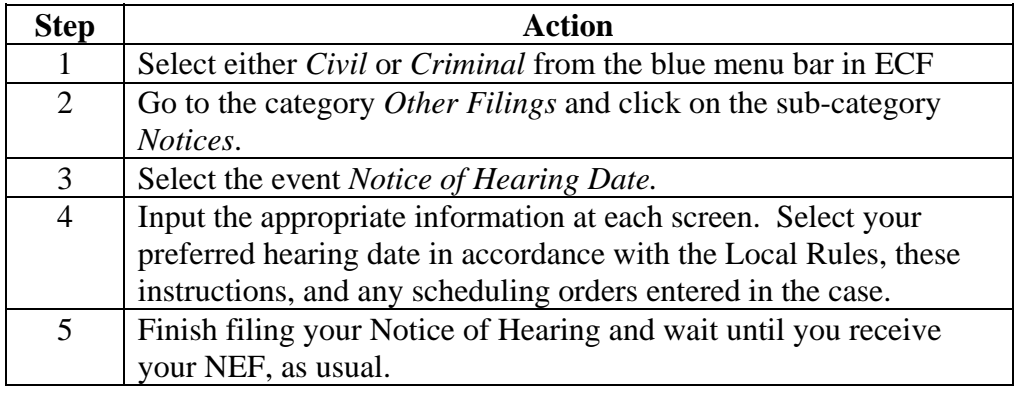

**Alexandria-Specific Procedures: Civil Documents That May Be Filed in Open Court by Attorneys** 

Following are the documents that attorneys may file in open court in Alexandria civil cases:

• Stipulations.

Any other documents as directed or ordered by the presiding judge.

## **Alexandria Chambers Copy and Other Division-Specific**

### **Information,** Continued

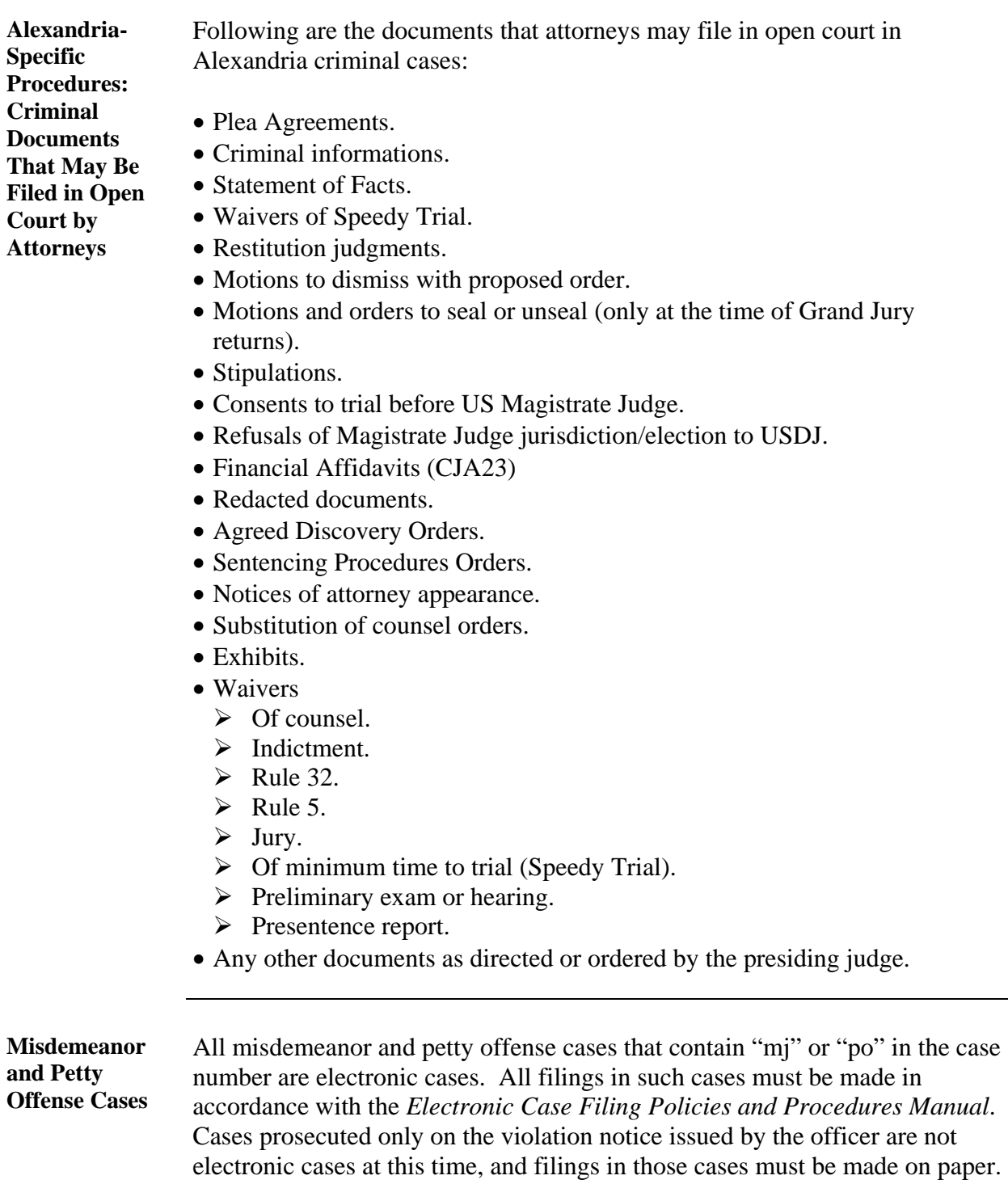

### **Alexandria Chambers Copy and Other Division-Specific Information,** Continued

**Filing Objections to a Magistrate Judge Ruling** 

To request that a magistrate judge reconsider his or her own ruling in a civil case, use the filing category *Motion* and the filing event *Reconsideration*; and also file a *Notice of Hearing Date* setting oral argument for a Friday at 10:00 a.m.

To obtain review of a magistrate judge's ruling by a district judge pursuant to Fed. R. Civ. P. 72, use the filing category *Motion* and the filing event *Objections to a Magistrate Judge's Ruling or Rec*; and also file a *Notice of Hearing Date* setting oral argument for a Friday at 10:00 a.m.

#### Screen Shot:

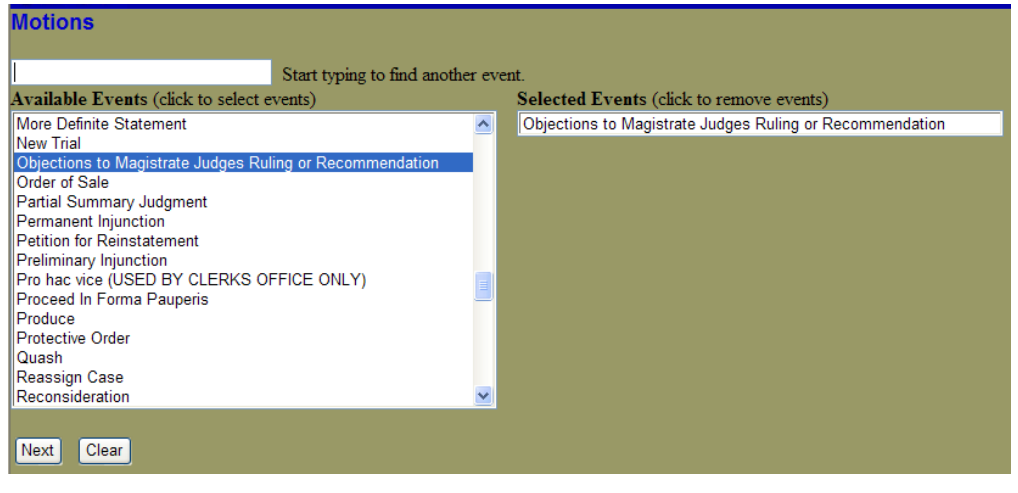